# **ARCH 7800: Animated Processes**

Wentworth Institute of Technology Department of Architecture Summer 2020

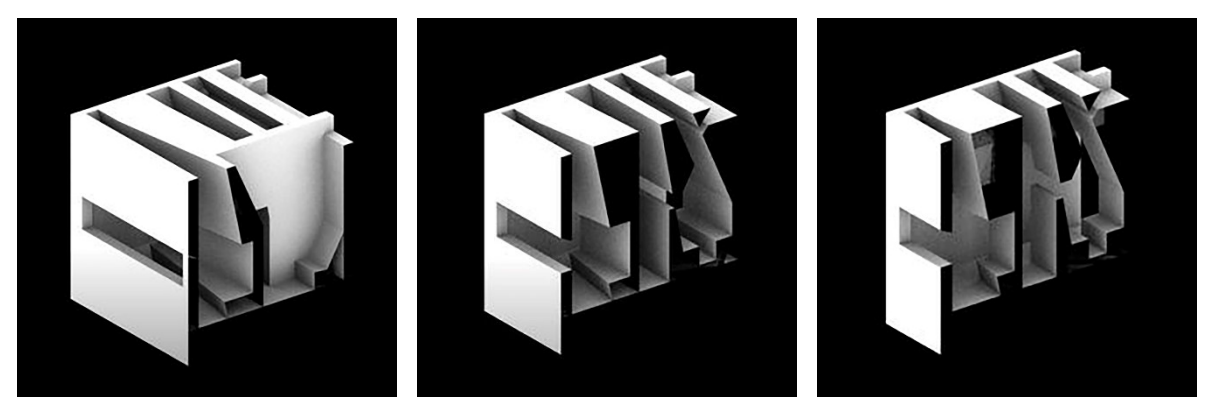

Stills from student Paul Arduini's section cut animation – Wentworth Institute of Technology - 2017

## **Assignment 04: Animated Section Cuts**

#### **Introduction:**

For the final animation, students will learn how to produce animated sections. These animations will be used to explain the complex interior space created from the first 3 assignments. Students will experiment with architectural conditions like thresholds, apertures, and relationships between floors, walls, and ceilings. Students will also introduce relationships with a ground plane and object orientation. Apertures and thresholds do not have to be traditional "punched openings" that we see in typical architecture today – but can instead explore more spatial or volumetric conditions. These animated sections will allow students to explore those possibilities through the ability to take continuous sections through their massing models. Students are to produce (2) animated sections through an interesting moment in their massing model that explores the architectural relationships noted above – each animated section should last 20 seconds.

### **Weekly Learning Objectives:**

- 1. Research the analytical purposes of architectural sections.
- 2. Summarize spatial relationships through section and plan.
- 3. Apply 3D modeling techniques to interpret architectural concepts.
- 4. Analyze spatial organization and architectural relationships within a 3D model.
- 5. Evaluate moments of spatial value within a 3D model.
- 6. Create an animated section cut to show multiple spatial relationships.

#### **Assignment Checklist:**

- 1. (2) animations showing an animated section cut each 20 seconds long
	- a. Use one massing model created from the previous assignment
	- b. All videos should be 1920x1080 size @ 72 dpi
	- c. Please do not add any text to your animation

#### **Course Resources:**

- Please use the following link for the recorded tutorial that will help you complete this assignment:
	- https://youtu.be/rgJTkQ0wYM4 this will cover the following:
		- o How to create an animated section cut

#### **Week Review:**

Students should understand the purpose of using section cuts to analyze and display interior spatial qualities. They should also be able to utilize complex sections that are taken from different angles to relate architectural plans to sections. This will also allow students to further understand the relationships between inside and outside and the envelope in between.

#### **Next Week:**

Students will begin assembling their animations into a final video that narrates the precedent analysis.